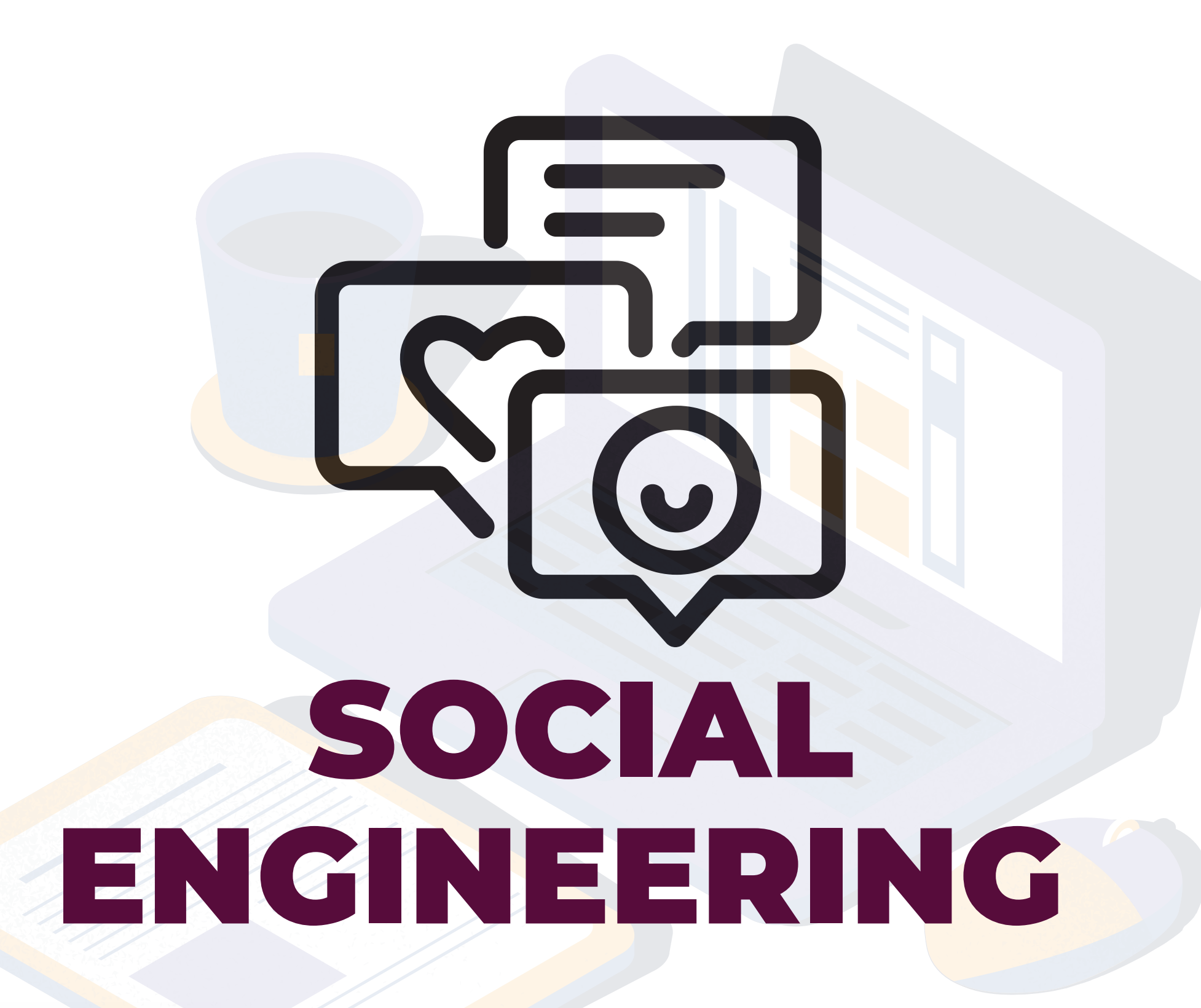

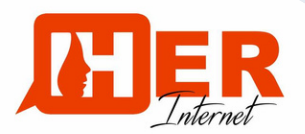

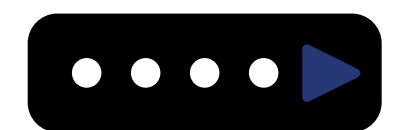

**Social engineering refers to the tactic or way of manipulating or deceiving an internet user to gain access or control over a computer system, or to steal personal and financial information.**

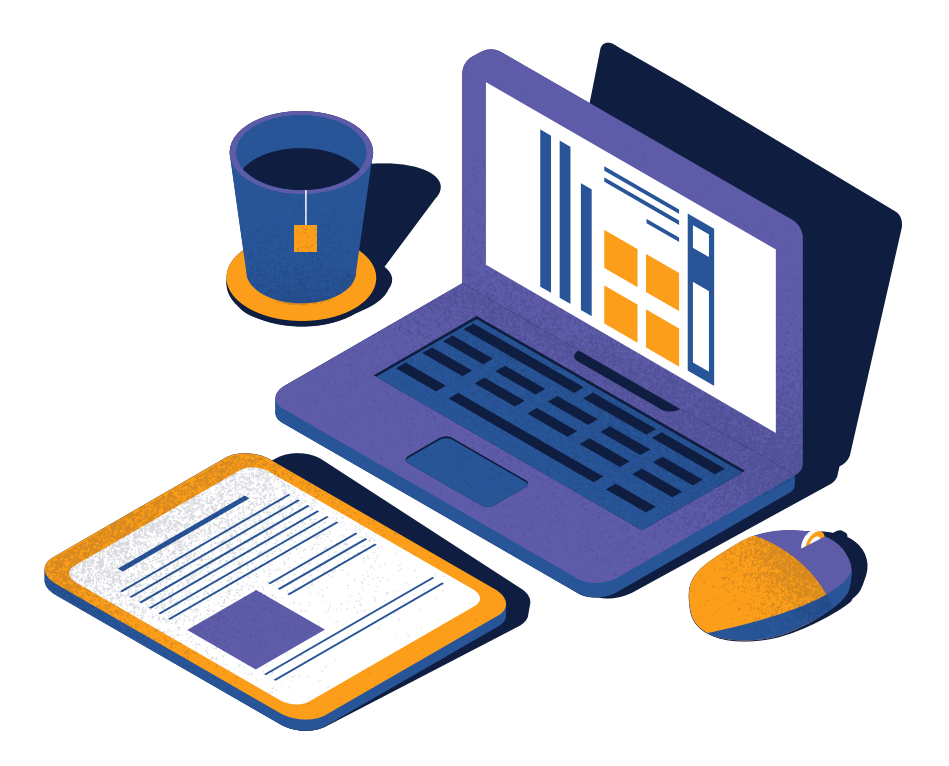

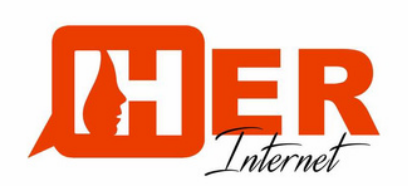

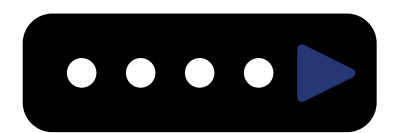

# **Common targets include ;**

**High-worth individuals**, high-profile employees, and high-level leaders. Cyber criminals target people with high levels of access.

**Popular online personalities**. People who share more personal information online are more likely to be targets. If your spouse has 50k Instagram followers, they could be targets.

**Younger generations and employees** who are uninformed about cybersecurity threats. One study revealed that 45% of millennial employees don't know what phishing is.

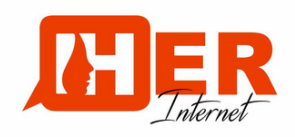

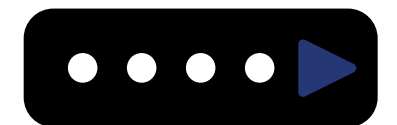

# **Techniques used include;**

**Impersonation**; This refers to an act of someone pretending to be another person for the purpose of entertainment or fraud.

**Pretexting**; This refers to giving a specified reason as one's justification into sharing sensitive information.

Baiting; Here, the scammer uses false promise to<br>lure a victim into a trap which may steal financial **Baiting;** Here, the scammer uses false promise to information or inflict the system with malware.

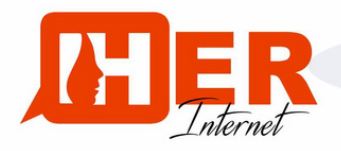

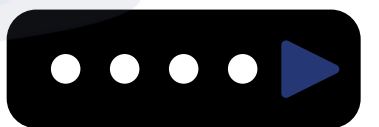

# **Techniques used include;**

**Phishing;** Here the hacker impersonates someone else via email or other electronic communication.

**Tailgating;** With tailgating someone seeks to enter a restricted area where they are otherwise not permitted or allowed to be

PASSWORDS

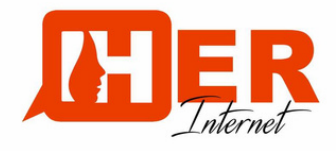

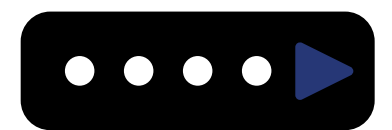

# **How to protect yourself from social engineering attacks?**

**Shrink your online [footprint](https://www.aura.com/learn/online-footprint)**. The less you share online and on social media, the harder it is for hackers to target you. Avoid posting personal information.

**Install antivirus software.** Ransomware, malware, and spyware exist at unprecedented levels today. Don't let these harmful applications wreak havoc on your privacy.

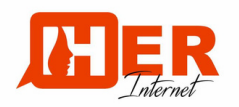

**Regularly check your credit report and bank statements.** Scammers are almost always after your financial accounts. Check for the warning signs of identity theft  $-$  such as strange charges on your bank statement or accounts you don't recognize.

**Use a VPN when browsing and [shopping](https://www.aura.com/learn/how-to-shop-online-safely) online.** VPN scrambles the data you send and makes your location untraceable.

**Monitor the Dark Web** for your exposed data. Hackers will often sell your personal data on the Dark Web.

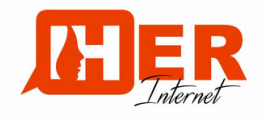

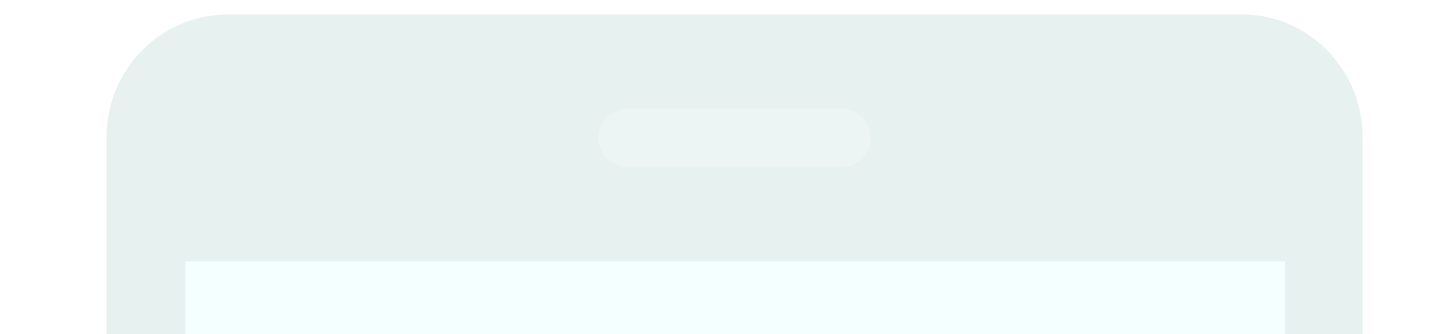

**Always use Two Factor Authentication (2FA)**. This is a second-layer of security on all your accounts. So if a hacker tricks you into sending your password, they still need a special code that only you have to gain access to your accounts.

**Consider signing up for identity theft protection.** top-rated identity theft protection monitors all of your most sensitive personal information, online accounts, and finances for signs of fraud.

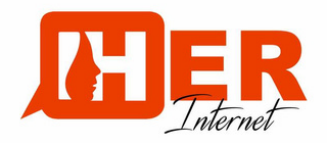

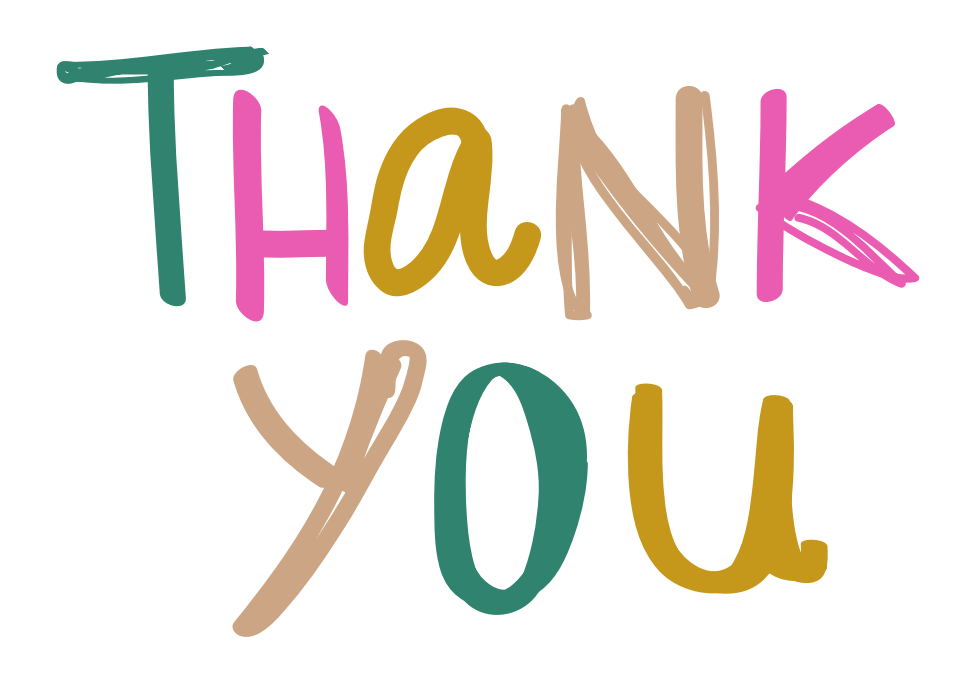

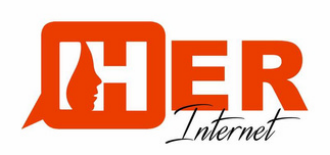

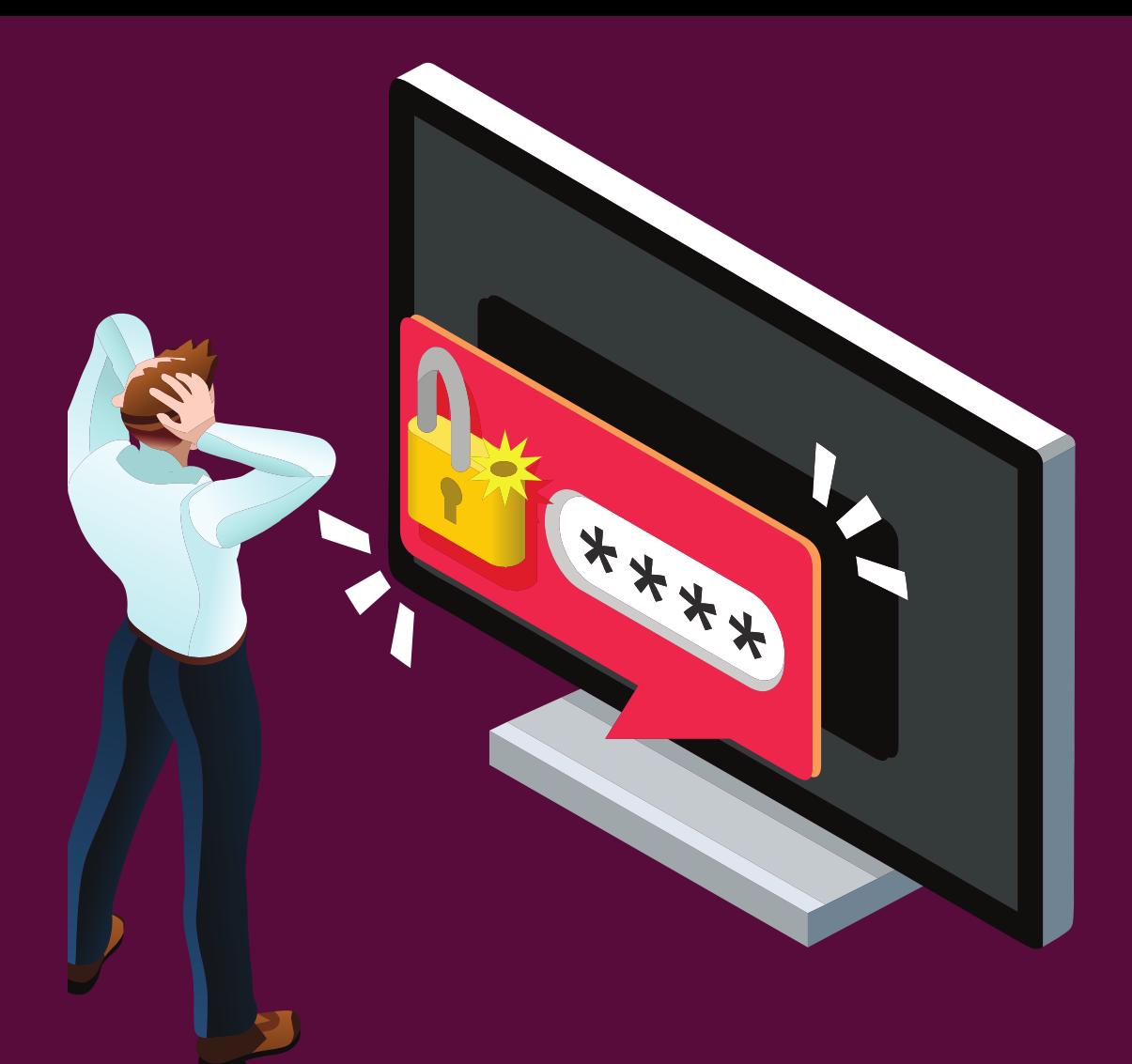

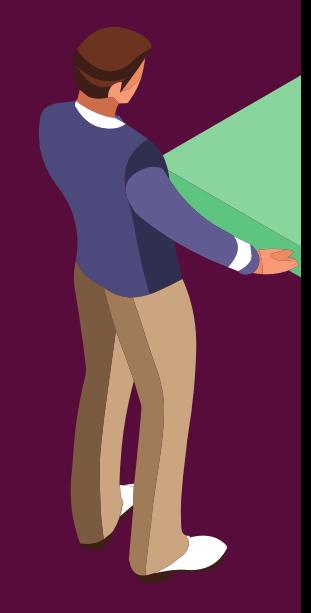

# PASSWORDS

#### **Password Managers / Two Factor Authentication**

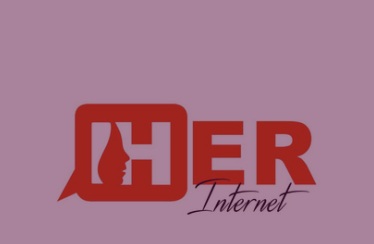

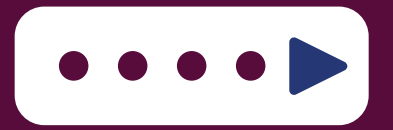

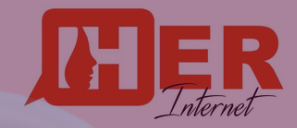

Password is a string of characters used to authenticate or verify the identity of a user.

It' s used to protect sensitive information and prevent unauthorized access to person ' s digital accounts

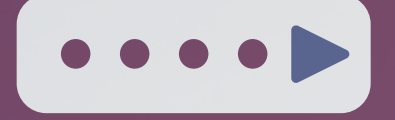

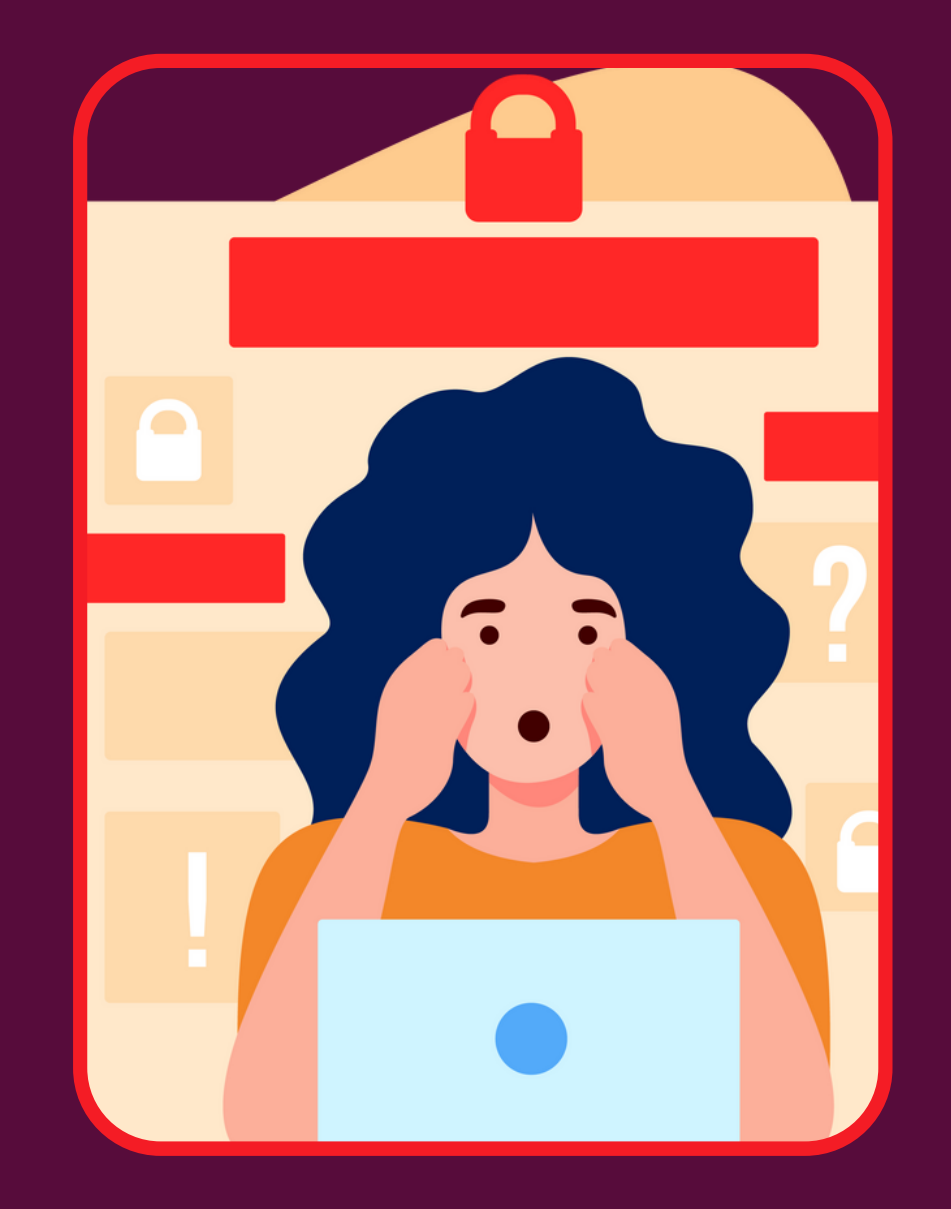

### STRONG PASSWORDS

Quick tips for creating and saving your online passwords

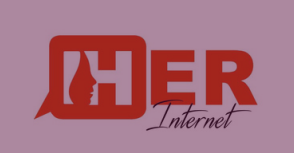

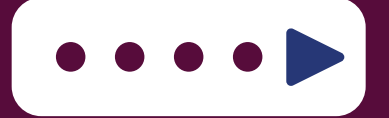

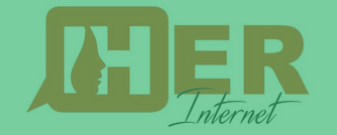

#### **ADD VARIETY**

Use uppercase, lowercase, characters, and numbers.

58isMypet58\$

 $\overline{\mathbf{a}}$ 

\*\*\*\*\*

\*\*\*\*\*

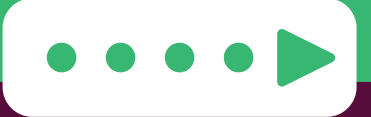

# DON'T RECYCLE

Don't use the same password for all of your accounts.

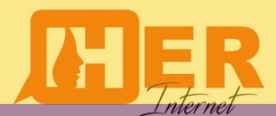

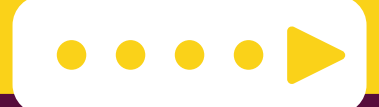

#### STEER CLEAR OF PERSONAL INFORMATION

Avoid using birthdates or names from your loved ones.

 $\bullet\bullet\bullet$ 

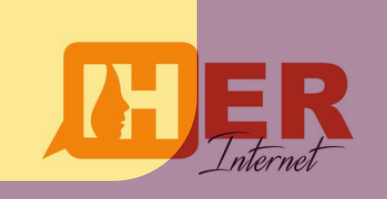

# **MAKE IT LONG**

Use passwords longer than six characters when possible.

58isMypet58\$

8-12charaters

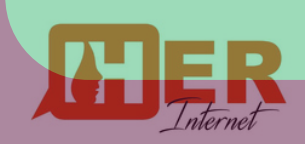

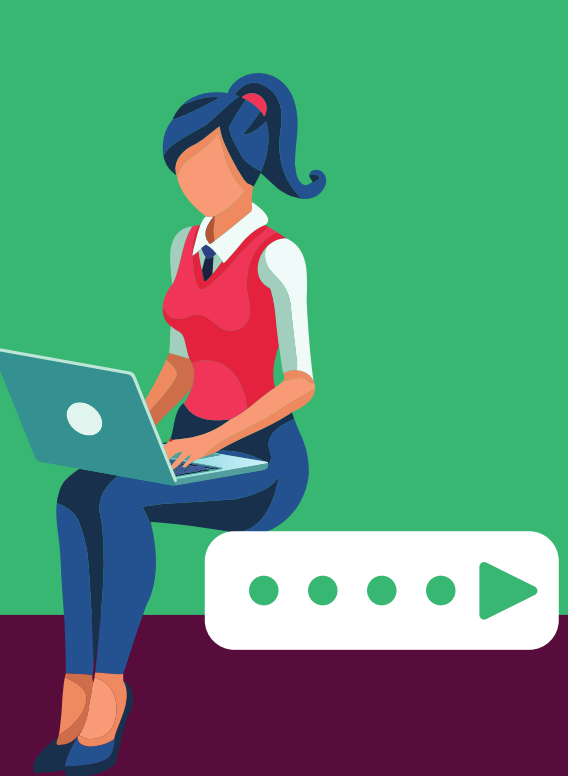

# CHANGE IS GOOD

Make sure to review your passwords and change them frequently.

**Atleast every after 90days**

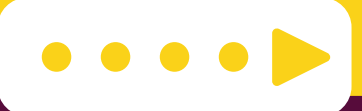

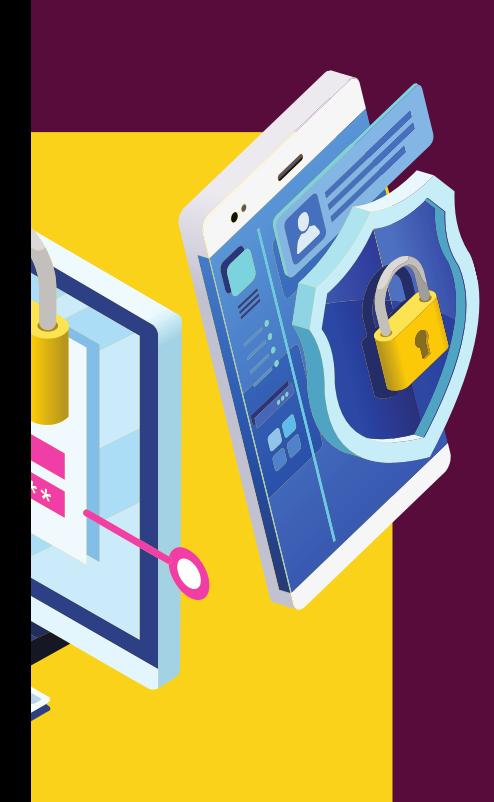

# USE A PASSWORD MANAGER

Password management apps and sites can help keep track e.g. Lastpass, Key chain, Nordpass, 1password.

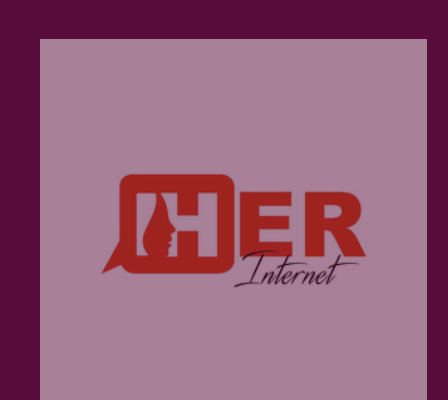

**For more tips, visit www.herinternet.org**

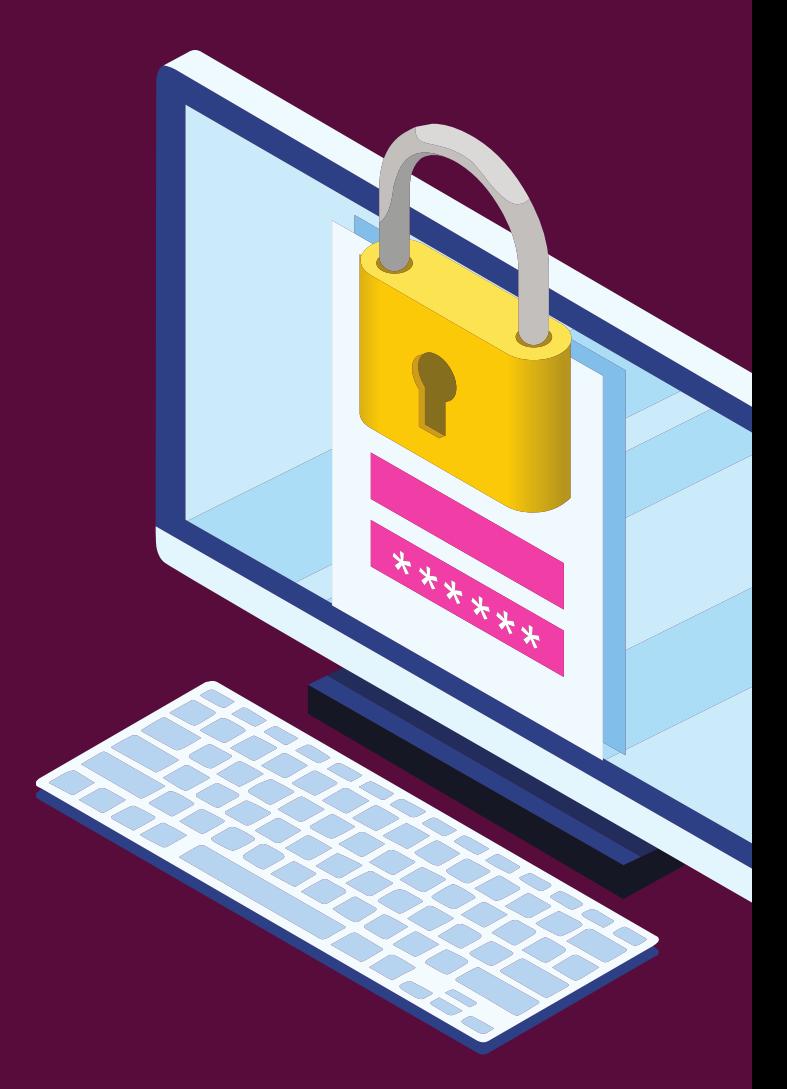

# HOW TO SEE SAVED PASWORDS **Android**/**tablets**

1.open chrome

2.At the top right, tap more settings

3. Tap password managers under "password check "tap check passwords.

**For more tips visit www.herinternet.org**

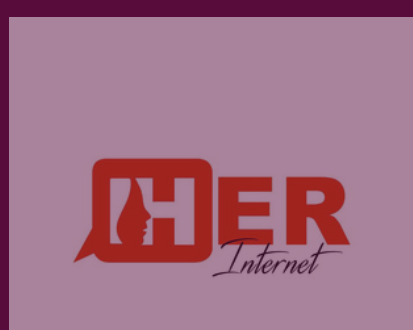

# **TWO-FACTOR AUTHENTICATION 2FA**

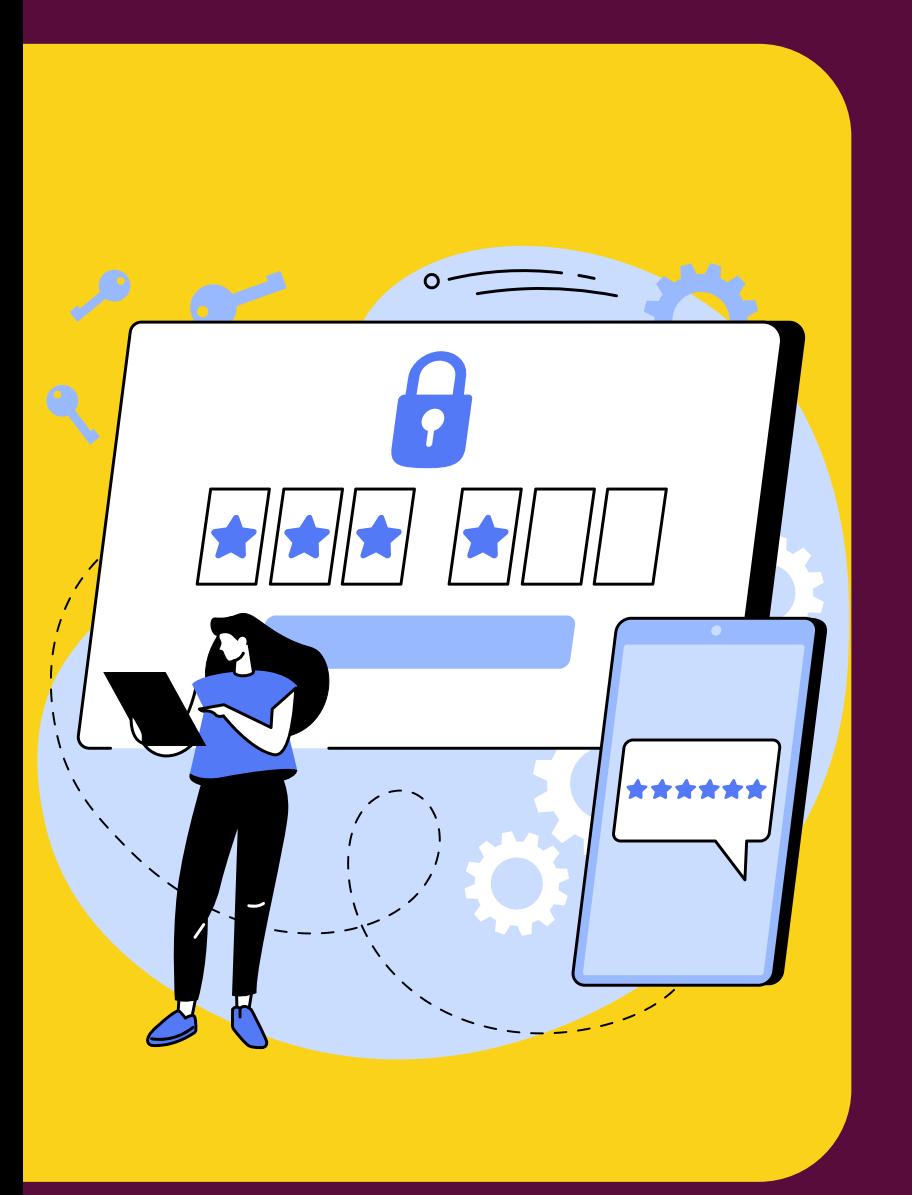

This is a verification method that provides two different types of verification to prove their identity.

For example a password and pin 58isMypet58\$ 565758

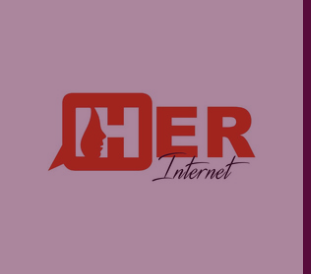

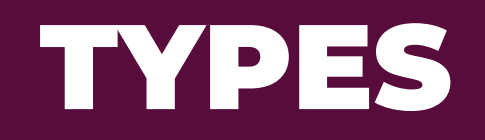

- 1. One time passwords(OTP)
- 2. Biometric authentication
- Hardware tokens 3.
- Push notifications 4.

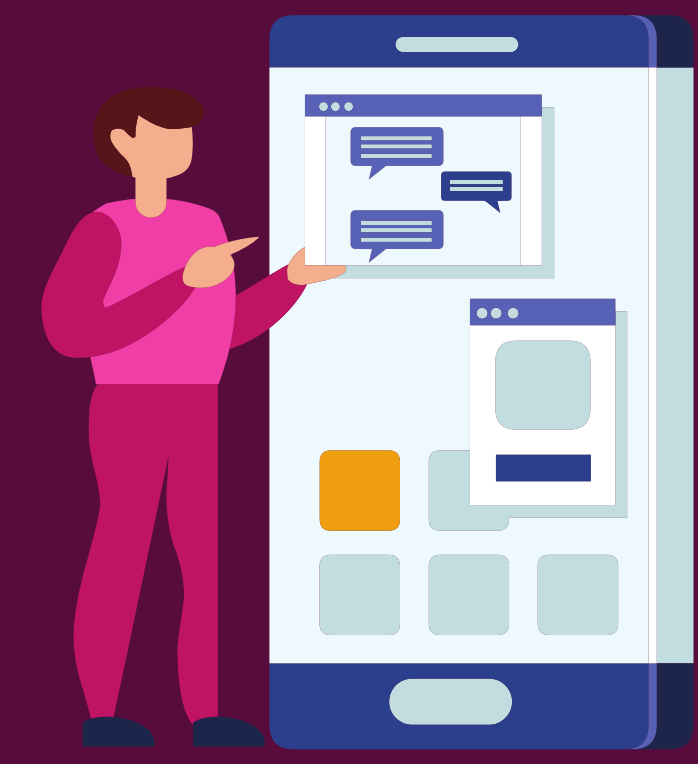

# CONSIDERATIONS

1. Users should select strong,unique passwords

2. Back up methods for authentication

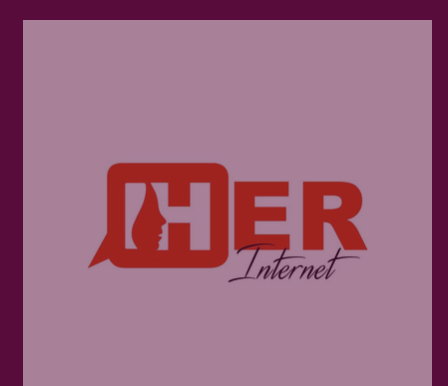

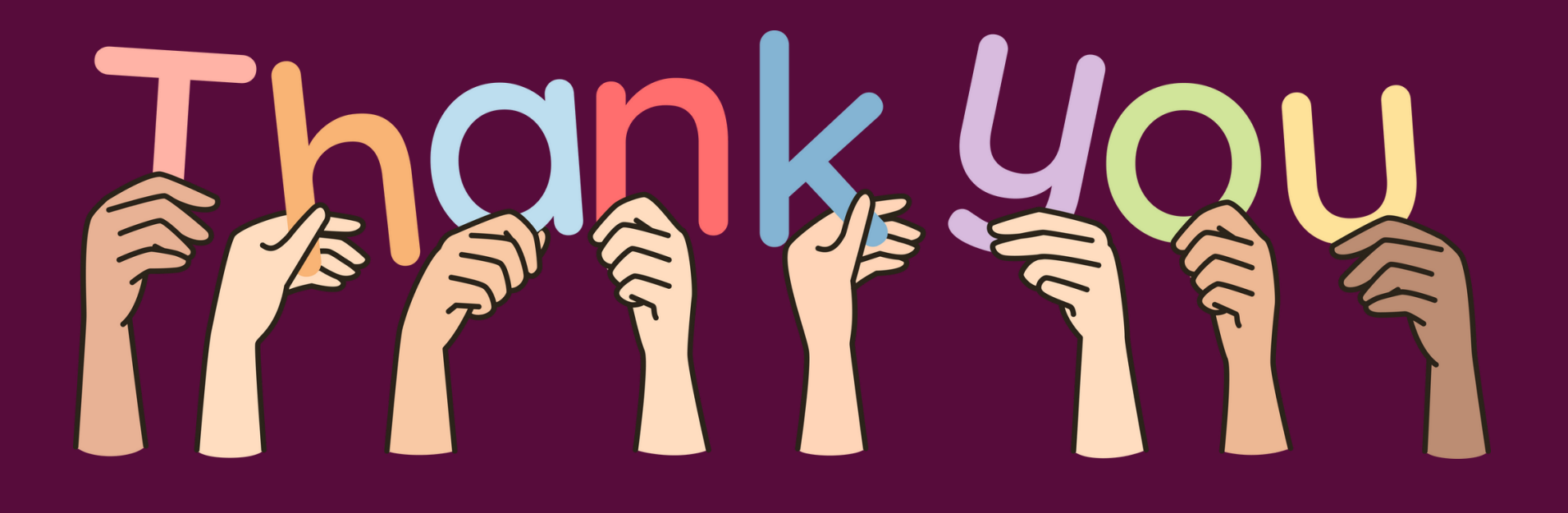

**For more tips visit www.herinternet.org**

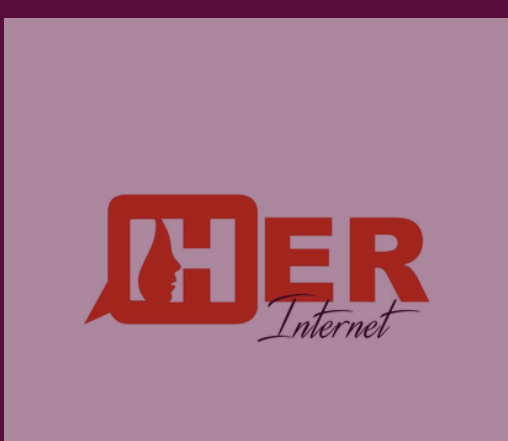